## **ANNEXURE -III CORRECTION OF DETAILS OF MEMBERS (FORM 5/FORM 10) (TO BE SUBMITTED BY EMPLOYER)**

This Annexure is for corrections in the already submitted erroneous details of members through Form 9/5/10 and will consist of DETAILED lines (one line for each member). The separator between fields should be #~# **( hash tilda hash).** 

(Please keep the text file ready. Detailed instructions for upload will be provided with the upload functionality).

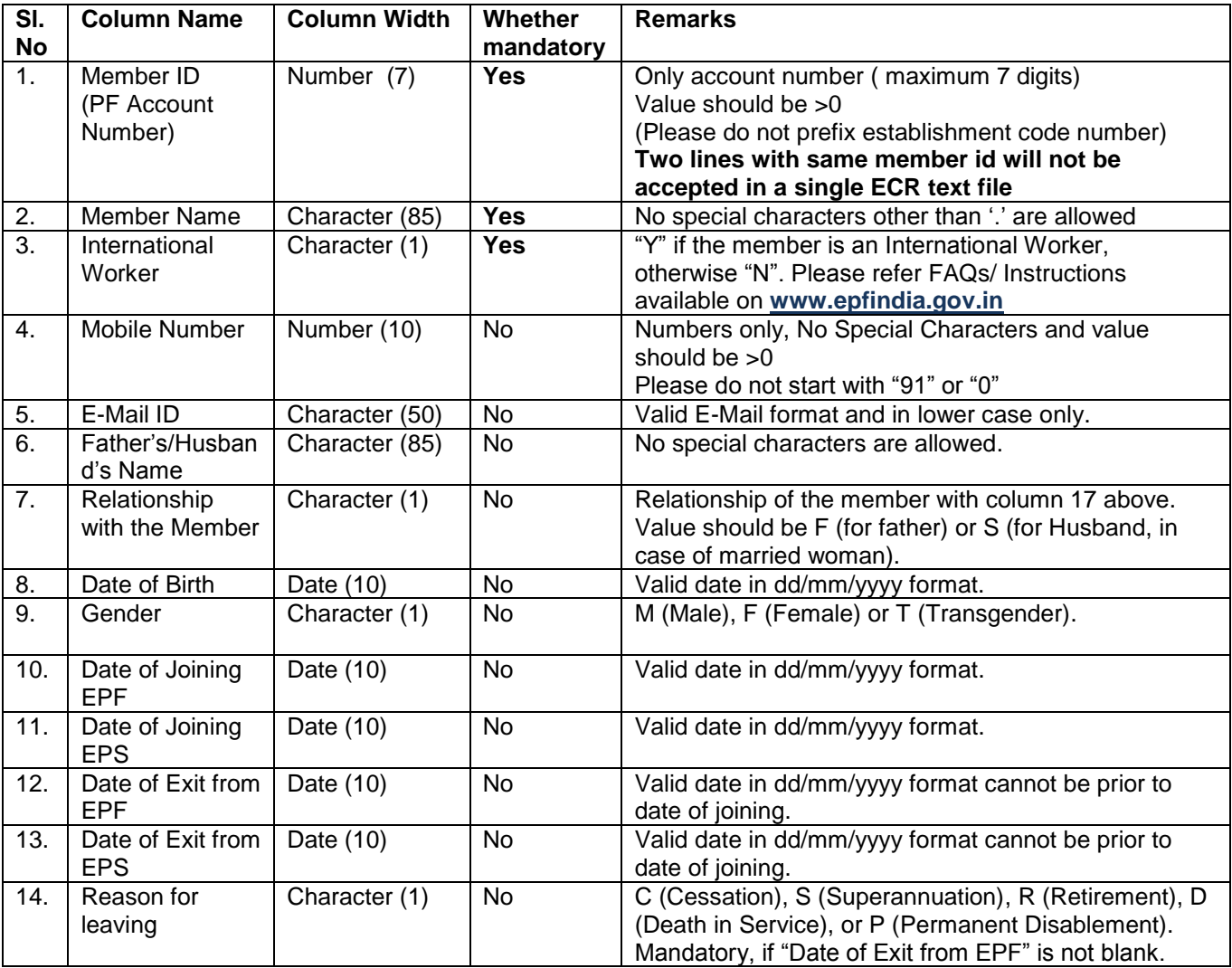

## **Sample text file for two members as follows for reference:**

12#~#ANIL SINGH#~#N#~#9923456789#~#cdf@yahoo.com#~#LAL CHAND#~#F#~#03/03/1969#~#M#~#01/01/2010#~#01/01/2010#~#01/02/2011#~#01/02/2011#~#C

15#~#SANJAY#~#Y#~#9823456789#~#abc@yahoo.com#~#RAM SINGH#~#F#~#03/12/1974#~#M#~#01/12/2012#~#01/12/2012#~##~##~#

## **How to Generate Text file:**

Step 1: Use any Spreadsheet (OpenOffice, Excel, Lotus etc,) for creating the member details as per the prescribed format and save the file in CSV format.

**Step 2**: Open the CSV file in any text editor (notepad, editplus, etc.,) and replace all **","** with **"#~#"** . Save the file.